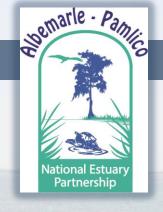

# APNEP Conservation Atlas: Status & Next Steps

APNEP STAC Meeting Evaluating Ecological Responses April 07, 2014

Lindsey Smart, Project Coordinator
Albemarle-Pamlico National Estuary Partnership (APNEP)

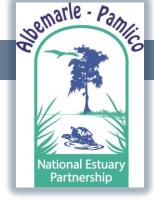

## **CCMP** Implementation

## **COMPONENT A: IDENTIFY**

## **Objective A1:**

Develop and refine a conservation atlas.

## Action A1.1:

Facilitate the mapping of significant ecological, bathymetric, geologic, demographic, and cultural features.

### Action A1.2:

Facilitate the refinement and use of online conservation planning tools.

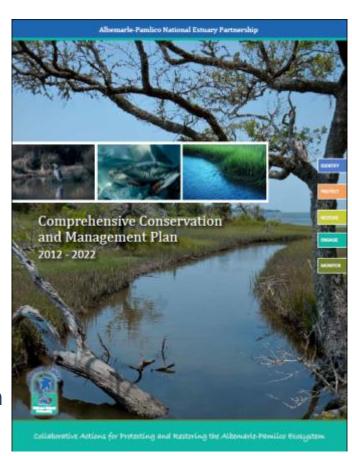

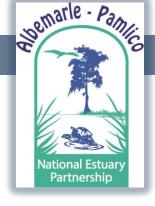

# **CCMP** Implementation

## BUT...

Outputs from many other management actions can be displayed/used in some capacity in an Atlas.

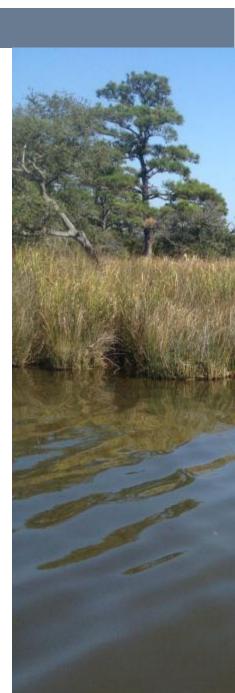

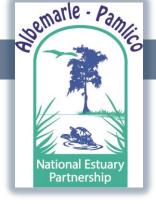

# **Decision Support/Planning Tools**

## Figure 2 Functionality of tool types

| Type/Function    | Data<br>Management | Analysis | Mapping/<br>Graphics | Scenario<br>Development | Stakeholder<br>Engagement |
|------------------|--------------------|----------|----------------------|-------------------------|---------------------------|
| Visualization    |                    |          | √                    |                         | √                         |
| Modeling         |                    | √        | √                    | √                       |                           |
| Decision Support | √                  | √        | √                    | √                       | √                         |

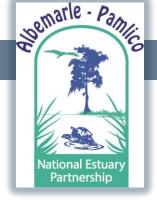

# **Planning Tools**

- Stakeholder engagement
- Scoping/inventory
- Assessment/analysis
- Planning
- Implementation/monitoring

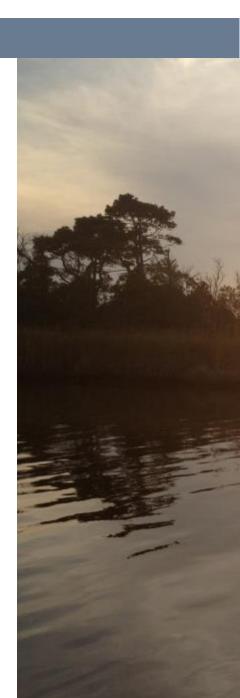

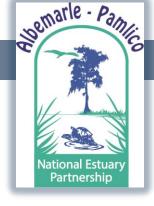

## There are many web map applications out there. So...

- Who is our target audience?
- What is our main objective?
- What is spatial scale/resolution?
- Where are the gaps?

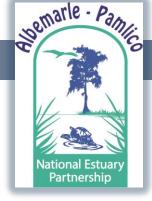

## What is currently out there?

List of Web Links for Atlases, Online Dashboards, and

**Conservation Planning Tools** 

#### Atlases:

http://longislandsoundstudy.net/issues-

actions/stewardship/stewardship-areas-atlas/

http://www.csc.noaa.gov/ccapatlas/ http://maps.tnc.org/gis data.html

http://www.chesapeakebay.net/track/tools

http://stateofthecoast.noaa.gov/ http://adapt.oxfamamerica.org/

http://www.csc.noaa.gov/slr/viewer/#

http://mediasite.online.ncsu.edu/online/Play/855ea0331

c034aff8bb400d5a3dabbbd1d http://www.coastalgems.org/

http://portal.midatlanticocean.org/portal/

http://www.southatlanticalliance.org/resources/data-

portal.htm

http://secoora.org/data

http://gis1.usgs.gov/csas/gap/viewer/land cover/Map.as

http://salcc.databasin.org/

http://www.landscope.org/map/ http://gispub2.epa.gov/NEPMap/

http://dnr.marvland.gov/map\_template/coastalmaps/coa

stal atlas shorelines.html

https://fortress.wa.gov/ecy/coastalatlas/tools/Map.aspx

http://storymaps.esri.com/home/

http://mddnr.chesapeakebay.net/eyesonthebay/index.cf

http://portal.gis.ca.gov/geoportal/catalog/main/home.pa

#### Data Download:

http://lidar.cr.usgs.gov/

http://viewer.nationalmap.gov/viewer/nhd.html?p=nhd

http://www.mrlc.gov/vieweris/

http://data.nconemap.com/geoportal/catalog/main/home.page

(http://204.211.160.20:8080/geoportal/dataexplorer/index.jsp)

#### ArcGIS Online:

http://www.arcgis.com/home/item.html?id=0a85781f7890497185d6cde http://www.naturalcapitalproject.org/InVEST.html 6760a20c5

Conservation Planning Tools:

NatureServe Vista (NatureServe)

http://www.natureserve.org/prodServices/vista/trial.jsp

Florida Keys Coastal Resilience Future Scenarios

http://coastalresilience.org/geographies/florida-keys/future-scenariosmap

Marxan

http://www.ug.edu.au/marxan/

Fragstats

http://www.umass.edu/landeco/research/fragstats/fragstats.html

Maxent (Maximum Entropy Modeling)

http://www.cs.princeton.edu/~schapire/maxent/

**BIOMOD** 

http://www.will.chez-alice.fr/Software.html

Visualization of Sea Level Rise Impacts - Photo Simulation Tool

(NOAA/USDA)

http://www.csc.noaa.gov/digitalcoast/tools/canvis

Sea Level Rise & Coastal Flooding Impacts Viewer (NOAA)

www.csc.noaa.gov/digitalcoast/tools/slrviewer

Social Vulnerability Index (USC)

http://webra.cas.sc.edu/hvri/products/sovi.aspx# Hazards-United States-Multi-Hazard (FEMA)

http://www.fema.gov/hazus

And more...

Open Source Nonpoint Source Pollution & Erosion Comparison Tool (NOAA Coastal Services)

http://nspect.codeplex.com/

http://www.csc.noaa.gov/digitalcoast/tools/opennspect

Sea Level Affecting Marshes Model (Warren Pinnacle Consulting, Inc.)

http://www.slammview.org/

Integrated Valuation of Environmental Services and

Climate Change Vulnerability Index (NatureServe) https://connect.natureserve.org/science/climate-

change/ccvi

CommunityViz (Placeways LCC and the Orton Family

Foundation)

http://placeways.com/communityviz/

**EPA Energy Effects from Climate Change** 

http://energy.gov/articles/climate-change-effects-our-

energy

Natural Capital Project - Coastal Hazards

http://www.naturalcapitalproject.org/decisions/Coastal

Hazard WebPortal.html

**USGS - Sparrow** 

http://cida.usgs.gov/sparrow/

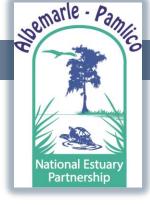

## What is out there?

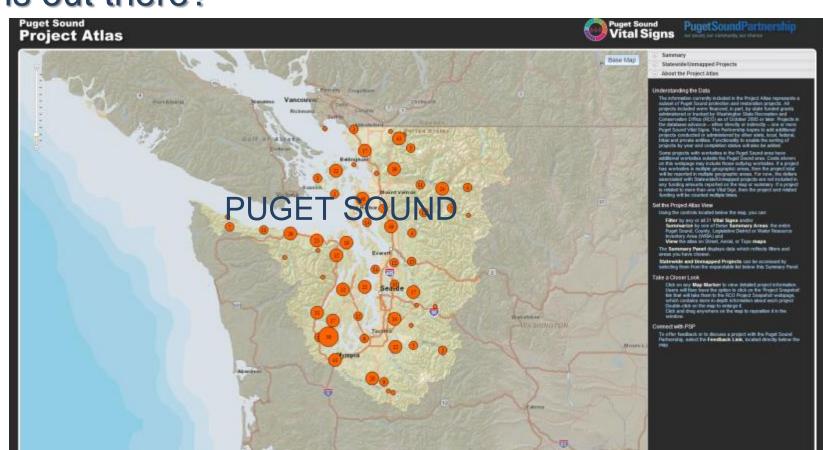

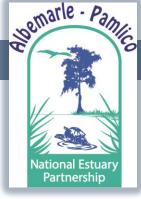

## What is

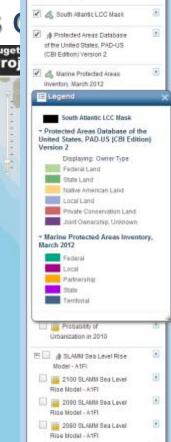

n Datasets

add datasets

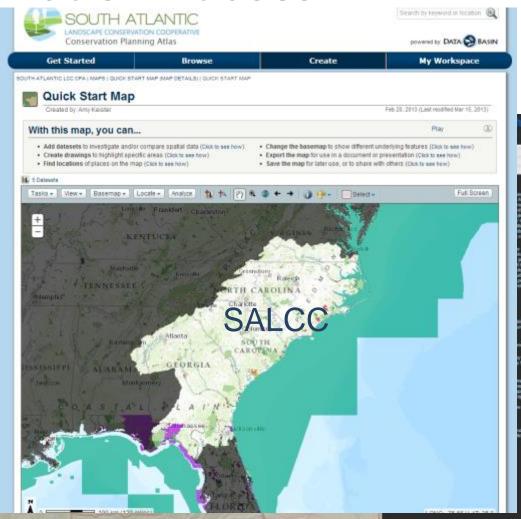

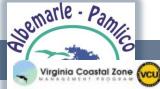

Rise Model - A1FI

Rise Model - A1FI

.

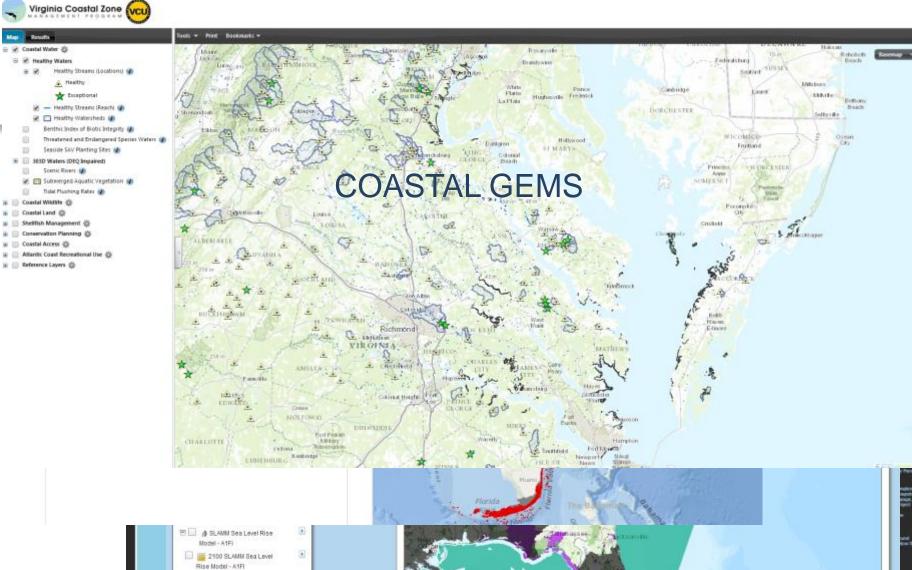

#### Ocean & Estuarine Shorelines

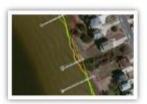

North Carolina has an extensive shoreline with about 325 miles of ocean shoreline and over 12,000 miles of shore along the estuary, the transitional zone where salt water and fresh water meet. Estuarine shorelines include those along the state's many sounds, intertidal marshes, rivers and creeks. The salt marshes and other estuarine wetlands along the shoreline provide a variety of ecosystem services in storm protection, seafood nurseries and improved water quality. Shoreline types include swamp forest, intertidal marsh, sediment bank, and modified shorelines.

Explore this Map Map Layers

#### Wetlands, Habitat and Threats

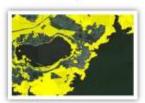

Wetlands are ecological systems located in the transition between land and water. Some wetlands are inundated with water all the time, others only part of the time or have saturated hydric soils. Because eastern North Carolina has low elevation lands with poor drainage and a warm temperate climate, many different types of wetlands have formed depending on salinity of the water, hydrology and the plants that thrive in those conditions. Intertidal marshes are found in estuarine areas with low energy tides. Swamps and bottomland forests are found along freshwater rivers.

Explore this Map

Map Layers

## NC COASTAL ATLAS

#### Flood Inundation Vulnerability

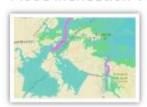

Much of the low-lying land in coastal North Carolina is vulnerable to flooding and inundation due to precipitation from storms, storm surges, wind tides, and the long-term process of sea-level rise, which exacerbates storm flooding and causes permanent inundation of some areas. Areas at risk of inundation and flooding include natural resource areas, agricultural areas, residential areas and public infrastructure, particularly water infrastructure.

Explore this Map Map Layers

#### ECU Coastal Research Projects

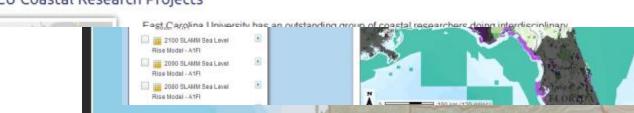

Wetlands (1)

### Geographic Tags

Coastal Area Management A (CAMA) Counties (1)

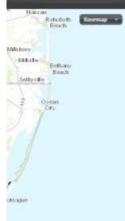

#### Ocean & Estuarine Shorelines

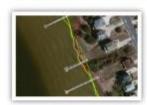

North Carolina has an extensive shoreline with about 325 miles of ocean shoreline and over 12,000 miles of shore along the estuary, the transitional zone where salt water and fresh water meet. Estuarine shorelines include those along the state's many sounds, intertidal marshes, rivers and creeks. The salt marshes and other estuarine wetlands along the shoreline provide a variety of ecosystem services in storm protection, seafood nurseries and improved water quality. Shoreline types include swamp forest, intertidal marsh, sediment bank, and modified shorelines.

Explore this Map Map Layers

### Geographic Tags

Coastal Area Management Ar (CAMA) Counties (1)

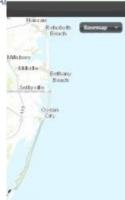

#### Wetlands, Habitat and Threats

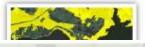

Wetlands are ecological systems located in the transition between land and water. Some wetlands are inundated with water all the time, others only part of the time or have saturated hydric soils.

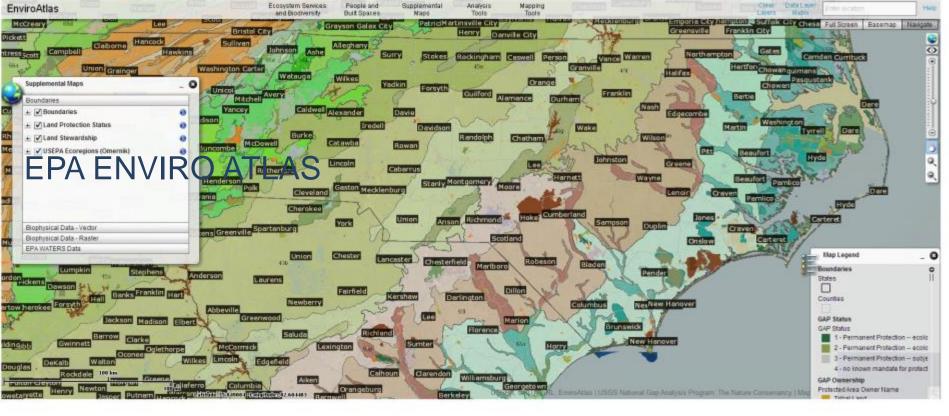

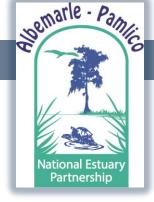

Is there a model framework?

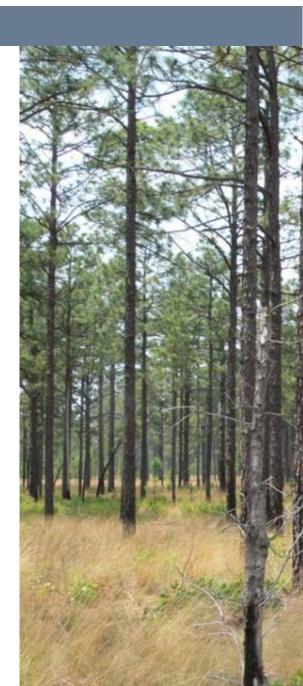

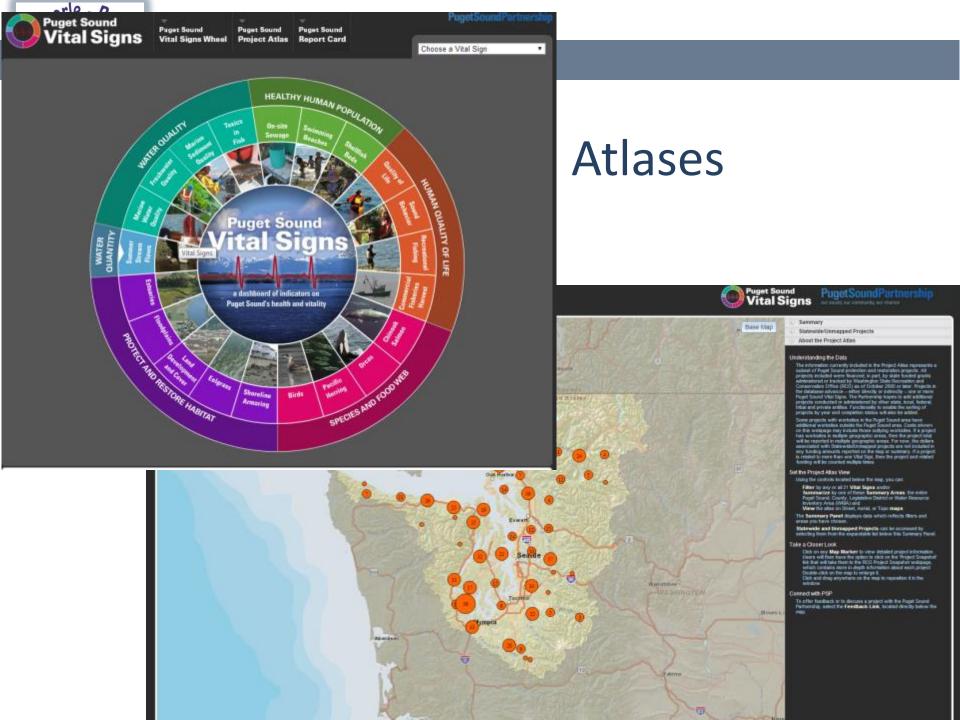

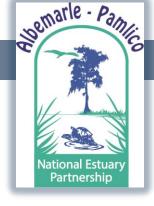

Is there an Atlas out there that satisfies APNEP's needs?

- Do we really need our own initiative?
- Or can we provide support to a partner's initiative?
- Each partner has their own program mission and goals.

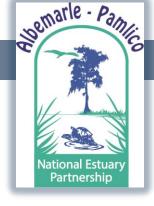

## Questions we need to ask ourselves...

- Do any Atlases fully fit APNEP needs?
- Do they answer the right questions?
- Is there anything missing?
- Are there some items that we wouldn't want?

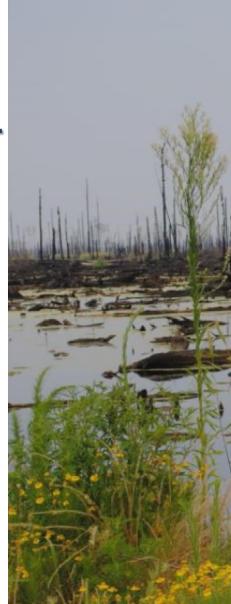

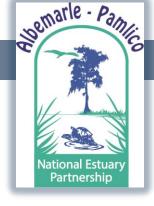

# **Options**

If none fully fit our needs, what are our options?

To help us navigate these questions, we have our IMPLEMENTATION WORKGROUPS

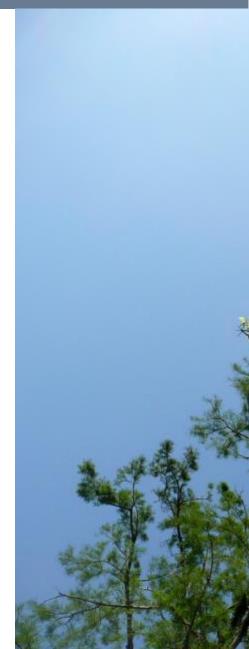

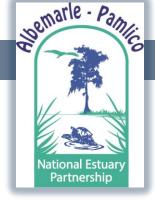

## **Options**

- Develop our own web map application.
  - NCDENR Host ArcGIS Server
  - ArcGIS Online
  - ECU Server
  - DEM Server
- Support another program's initiative.

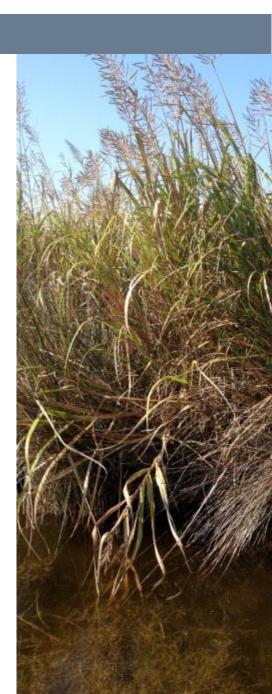

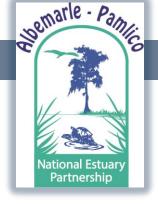

# Options- NCDENR ArcGIS Server

- NCDENR has ArcGIS Server but it's in testing phase.
- NCDENR IT infrastructure is not in place to support deploying web map applications at the scale APNEP is requesting.
- No estimated date for completion of ArcGIS Server testing.
- No dedicated ArcGIS IT staff to assist.

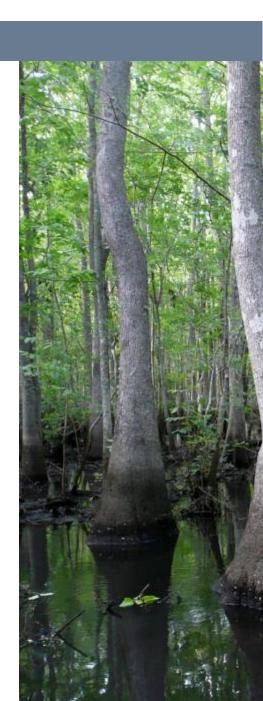

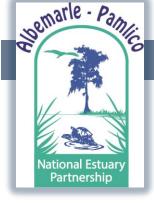

- APNEP has started developing an ArcGIS
   Online web map.
- We have an organizational account through the State.
- The flexibility just isn't there for some of APNEP's needs the way it is with ArcGIS Server.

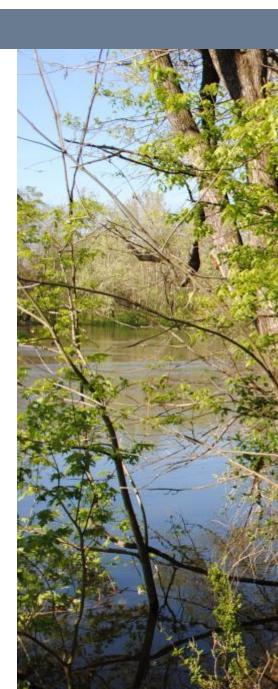

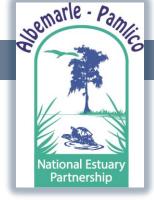

Albemarle-Pamlico National Estuary Partnership

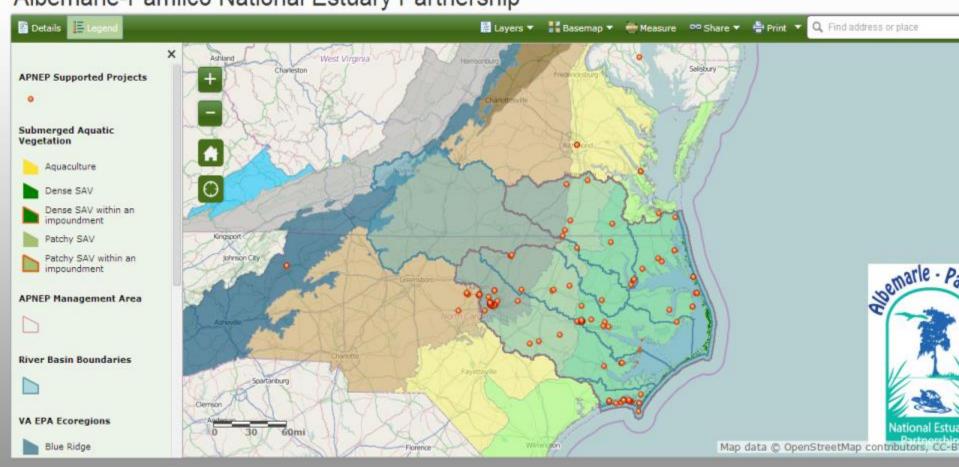

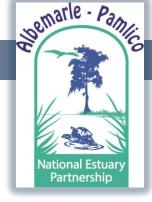

Albemarle-Pamlico National Estuary Partnership

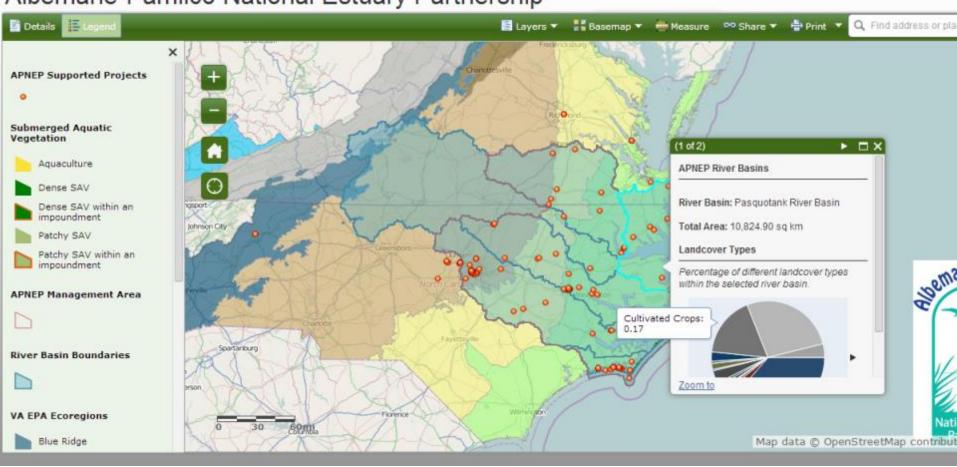

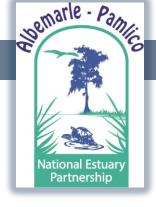

Pamlico National Estuary Partnership

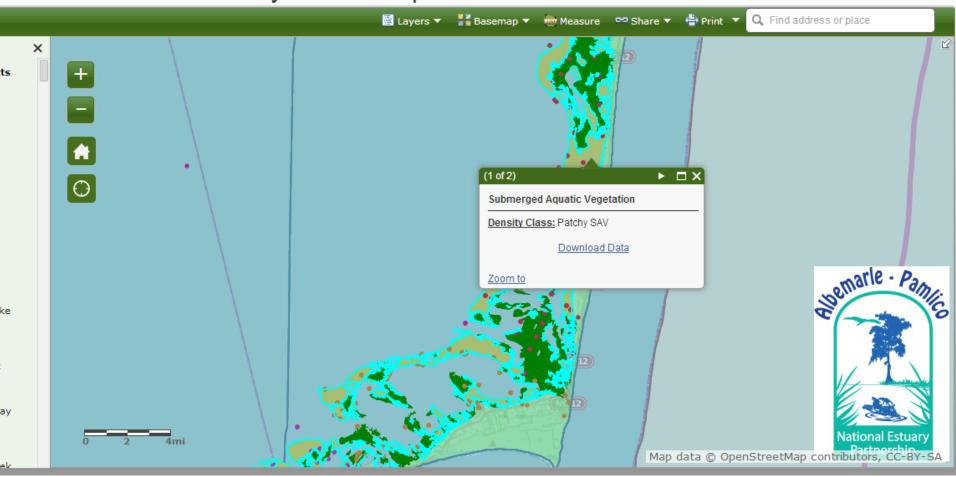

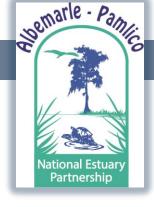

Pamlico National Estuary Partnership

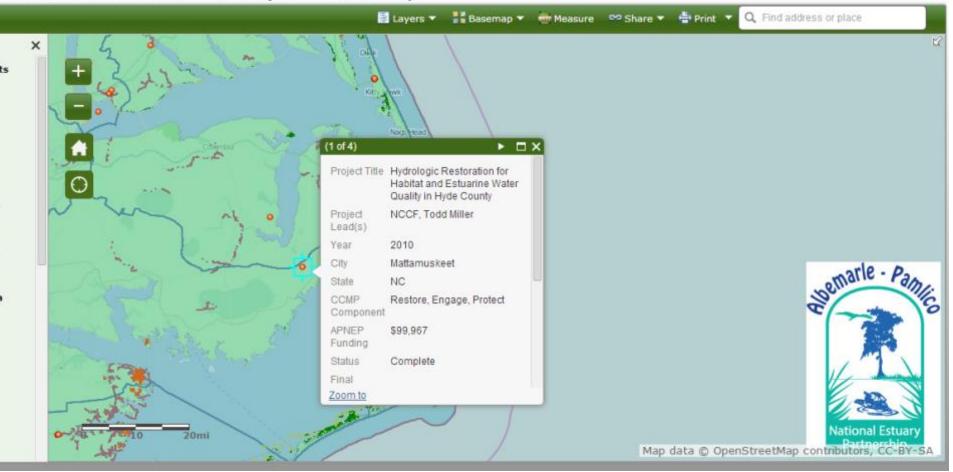

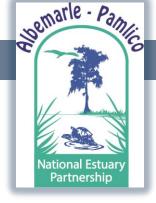

# Other Options

- Trial arrangement using ECU Server.
- Infrastructure is already in place.
- Help provide support for NC Coastal Atlas.
- APNEP staff would be responsible for creating and maintaining the web map.
- Potentially a win/win scenario at least in near term?

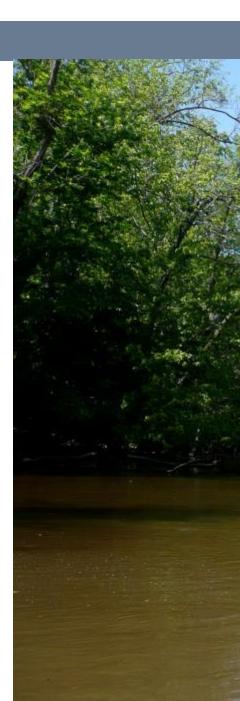

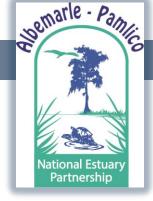

# Implementation Workgroups

The management actions are the responsibility of the **Decision Support** 

Sub-group within the broader

Policy & Economics Workgroup.

- NC Coastal Atlas fulfills some aspects of the workgroup responsibilities. Maybe all?
- Steering committee for the Atlas.
- Atlas working group can provide support.
- Tom Allen will be convening the both the larger and subgroup.

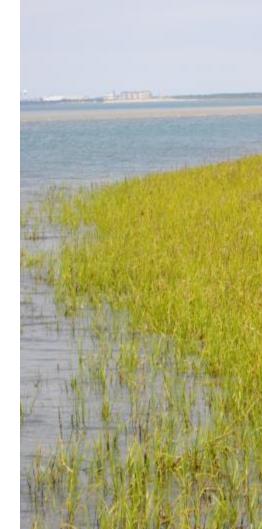

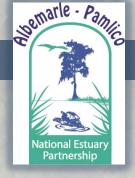

# Questions or Comments?